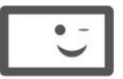

φροντιστήρια πουκαμισάς

# ΤΕΛΙΚΗ ΠΡΟΣΟΜΟΙΩΣΗ ΕΞΕΤΑΣΕΩΝ

**Tάξη** 

**Γ' Λυκείου** 17/5/2020

#### **Ανάπτυξη Εφαρμογών σε Προγραμματιστικό Περιβάλλον Máθnμα (Συνέχεια Θερινών-Χειμερινά)**

# Εκφωνήσεις

# **ΘΕΜΑ Α**

- **Α1.** Να γράψετε στο τετράδιό σας τον αριθμό καθεμιάς από τις παρακάτω προτάσεις **1**  έως **5** και δίπλα τη λέξη **ΣΩΣΤΟ**, αν η πρόταση είναι σωστή, ή τη λέξη **ΛΑΘΟΣ**, αν η πρόταση είναι λανθασμένη.
- 1. Τα λογικά λάθη εμφανίζονται μόνο στην εκτέλεση, ενώ τα συντακτικά λάθη στο στάδιο της μεταγλώττισης ενός προγράμματος.
- 2. Για να υλοποιήσουμε μία δομή δεδομένων στοίβα, χρησιμοποιούμε έναν ακέραιο δείκτη top, ο οποίος δείχνει το βάθος της στοίβας δηλαδή το πρώτο στοιχείο το οποίο καταχωρήθηκε στη στοίβα.
- 3. Μερικές γλώσσες προγραμματισμού ονομάζουν ορίσματα τις τυπικές παραμέτρους και απλά παραμέτρους τις πραγματικές παραμέτρους.
- 4. Στην εντολή **ΕΠΙΛΕΞΕ** <έκφραση>, η <έκφραση> μπορεί να είναι μόνο μεταβλητή ή αριθμητική πράξη.
- 5. Μία διαδικασία μπορεί να έχει κενή λίστα παραμέτρων.

### **Μονάδες 10**

### **Α2.**

**1.** Να γράψετε τον γενικό τρόπο σύνταξης και τη λειτουργία της εντολής **ΚΑΛΕΣΕ**.

**Μονάδες 4**

**2.** Τι ισχύει για τις μεταβλητές ενός τμήματος προγράμματος με περιορισμένη εμβέλεια ; Να αναφέρετε τα πλεονεκτήματα της περιορισμένης εμβέλειας.

**DESENTED PROVIDITÍON** 

**α)** Πόσες φορές θα εμφανιστεί συνολικά η λέξη 'ΝΑΙ'. (μονάδες 1)

**β)** για κάθε τιμή που λαμβάνει ο μετρητής Ι, πόσες φορές θα εμφανιστεί η λέξη 'ΟΧΙ,' συμπληρώνοντας τον παρακάτω πίνακα. (**μονάδες 4**)

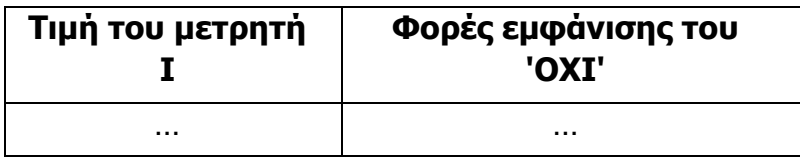

## **ΓΙΑ** Ι **ΑΠΟ** 1 **ΜΕΧΡΙ** 10 **ΜΕ\_ΒΗΜΑ** 2

 **ΓΡΑΨΕ** 'ΝΑΙ'  $K \leftarrow 4$  **ΟΣΟ** Κ < Ι **ΕΠΑΝΑΛΑΒΕ ΓΡΑΨΕ** 'ΟΧΙ'  $K \leftarrow K+2$ **ΤΕΛΟΣ\_ΕΠΑΝΑΛΗΨΗΣ**

**ΤΕΛΟΣ\_ΕΠΑΝΑΛΗΨΗΣ**

**Μονάδες 5**

**Α4.** Να μετατρέψετε την παρακάτω δομή επανάληψης:

**ΔΙΑΒΑΣΕ** Κ

#### $\Lambda \leftarrow 2$  $A \leftarrow 0$ **ΑΡΧΗ\_ΕΠΑΝΑΛΗΨΗΣ** Α Κ+Λ **ΓΡΑΨΕ** Α  $Λ$  ←  $Λ+1$ **ΜΕΧΡΙΣ\_ΟΤΟΥ** Λ > Κ

**α)** με χρήση της δομής επανάληψης **ΟΣΟ**, (**μονάδες 3**) **β)** με χρήση της δομής επανάληψης **ΓΙΑ**, (**μονάδες 4**) έτσι ώστε να επέρχεται το ίδιο αλγοριθμικό αποτέλεσμα.

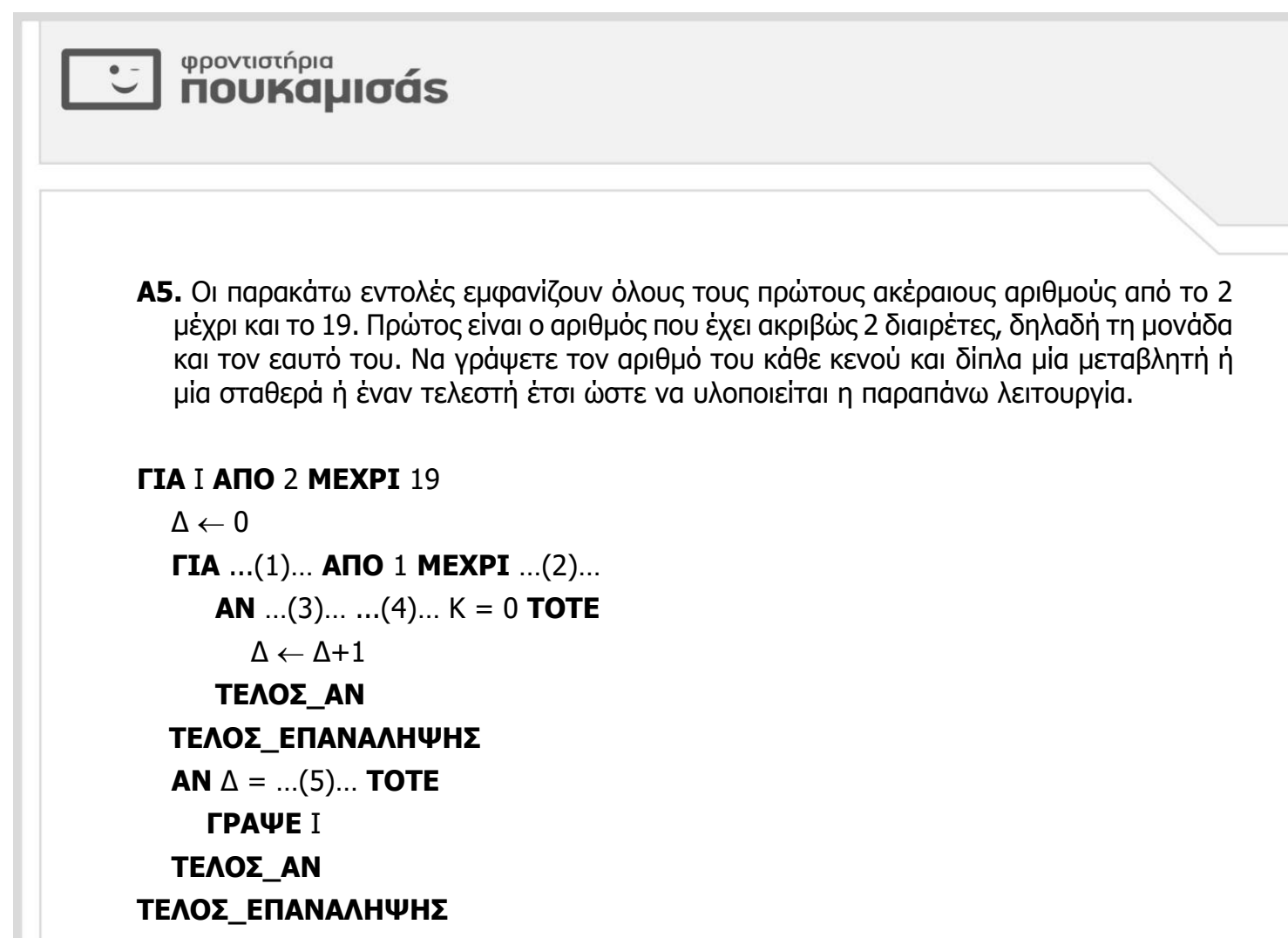

# **DESENTED PROVIDITÍON**

#### **ΘΕΜΑ Β**

**Β1.** Σε μία εταιρία που εργάζονται 100 υπάλληλοι, το τμήμα του λογιστηρίου ταξινόμησε τα ονόματα και τους μισθούς τους, κατά αλφαβητική σειρά. Θεωρώντας δεδομένο, ότι ο πίνακας ΟΝ έχει τα ονόματα και ο πίνακας ΜΙΣΘ τους μισθούς τους, να γράψετε τον αριθμό του κάθε κενού στις παρακάτω εντολές και δίπλα μία σταθερά ή μία μεταβλητή ή μία έκφραση ή έναν τελεστή, έτσι ώστε να διαβάζεται το όνομα ενός υπαλλήλου και να αναζητείται στον πίνακα των ονομάτων με τη μέθοδο της δυαδικής αναζήτησης. Αν το όνομα υπάρχει να εμφανίζονται όλα τα ονόματα των υπαλλήλων που έχουν μισθό ίσο με του υπαλλήλου αυτού, αλλιώς να εμφανίζεται το μήνυμα «ΑΓΝΩΣΤΟ ΟΝΟΜΑ».

#### **ΔΙΑΒΑΣΕ** ΟΝΟΜΑ

```
A \leftarrow 1T \leftarrow ...(1)...
ΒΡΕΘΗΚΕ  …(2)…
ΟΣΟ Α <= …(3)… ΚΑΙ ΒΡΕΘΗΚΕ = ΨΕΥΔΗΣ ΕΠΑΝΑΛΑΒΕ
 M \leftarrow (A+T) ...(4)... 2
  ΑΝ Α[…(5)…] = ΟΝΟΜΑ ΤΟΤΕ
    ΘΕΣΗ  Μ
    ΒΡΕΘΗΚΕ  ΑΛΗΘΗΣ
   ΑΛΛΙΩΣ_ΑΝ ΟΝ[Μ] …(6)… ΟΝΟΜΑ ΤΟΤΕ
    ...(7)... \leftarrow M+1 ΑΛΛΙΩΣ
   ...(8)... \leftarrow M-1 ΤΕΛΟΣ_ΑΝ
ΤΕΛΟΣ_ΕΠΑΝΑΛΗΨΗΣ
ΑΝ ΒΡΕΘΗΚΕ = ΑΛΗΘΗΣ ΤΟΤΕ
   ΓΙΑ Ι ΑΠΟ 1 ΜΕΧΡΙ 100
     ΑΝ ΜΙΣΘ[Ι] = ΜΙΣΘ[…(9)…] ΤΟΤΕ
        ΓΡΑΨΕ …(10)…[Ι]
     ΤΕΛΟΣ_ΑΝ
  ΤΕΛΟΣ_ΕΠΑΝΑΛΗΨΗΣ
ΑΛΛΙΩΣ
  ΓΡΑΨΕ 'ΑΓΝΩΣΤΟ ΟΝΟΜΑ'
ΤΕΛΟΣ_ΑΝ
```
φροντιστήρια

**NOUKQUIOQS** 

**Β2.** Να γίνει το διάγραμμα ροής των παρακάτω εντολών.

```
Αλγόριθμος Β2
Εμφάνισε "δώστε αριθμό"
Διάβασε αρ
Αν αρ > 0 τότε
  \kappa \leftarrow 1 Όσο κ < αρ επανάλαβε
      Αν κ mod 2 = 0 τότε
       Εμφάνισε "άρτιος"
      αλλιώς
       Εμφάνισε "Περιττός"
      τέλος_αν
     \kappa \leftarrow \kappa + 1 τέλος_επανάληψης
αλλιώς
  Εμφάνισε "λάθος αριθμός"
τέλος_αν
Τέλος Β2
```
#### **Μονάδες 10**

#### **ΘΕΜΑ Γ**

Σ' ένα διαγωνισμό για το καλύτερο street food, συμμετέχουν 15 υπαίθριες καντίνες. Η κάθε καντίνα εξυπηρετεί διαφορετικό πλήθος πελατών και δέχεται από τον καθένα μία ακέραια βαθμολογία από το 1 έως και το 10. Να υλοποιηθεί πρόγραμμα το οποίο:

**Γ1.** Να περιέχει κατάλληλο τμήμα δηλώσεων.

#### **Μονάδες 2**

**Γ2.** Να διαβάζει για κάθε καντίνα το όνομα της και στη συνέχεια να καλεί διαδικασία, την οποία και θα υλοποιήσετε, όπου θα διαβάζει επαναλαμβανόμενα τη βαθμολογία όπου έλαβε η συγκεκριμένη καντίνα από κάθε πελάτη της, μέχρι να δοθεί ως βαθμολογία η τιμή 0. Η διαδικασία θα επιστρέφει στο πρόγραμμα το σύνολο της βαθμολογίας όλων των πελατών της, το πλήθος των πελατών που εξυπηρέτησε καθώς και τη μέγιστη βαθμολογία που της έδωσαν οι πελάτες της. Θεωρήστε ότι η εισαγωγή δεδομένων για τη βαθμολογία θα είναι στα επιτρεπτά όρια.

#### **Μονάδες 8**

**Γ3.** Να εμφανίζει το όνομα και το μέσο όρο βαθμολογίας της καντίνας με το μεγαλύτερο και τον μικρότερο μέσο όρο. Θεωρήστε ότι θα είναι μοναδική.

#### **Μονάδες 5**

**Γ4.** Να εμφανίζει το ποσοστό των πελατών στο σύνολο των πελατών από όλες τις καντίνες, που εξυπηρετήθηκαν από την καντίνα με το μεγαλύτερο και με το μικρότερο μέσο όρο.

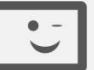

# *E Φροντιστήρια*<br>ΠΟυΚαμισάς

**Γ5.** Να εμφανίζει κατάλληλο μήνυμα για το αν υπήρχαν καντίνες ή όχι που έλαβαν μέγιστη βαθμολογία ίση με 10.

#### **Μονάδες 3**

**Σημείωση**: Να θεωρήσετε ότι κάθε καντίνα θα εξυπηρετήσει τουλάχιστον έναν πελάτη.

#### **ΘΕΜΑ Δ**

Η **Συνθήκη της Οττάβα** ή **Συνθήκη για την Απαγόρευση των Ναρκών**, είναι [συνθήκη](https://el.wikipedia.org/wiki/%CE%A3%CF%85%CE%BD%CE%B8%CE%AE%CE%BA%CE%B7), που απαγορεύει πλήρως τις [νάρκες](https://el.wikipedia.org/wiki/%CE%9D%CE%AC%CF%81%CE%BA%CE%B7) κατά προσωπικού. Η συνθήκη υπογράφηκε στην [Οττάβα](https://el.wikipedia.org/wiki/%CE%9F%CF%84%CF%84%CE%AC%CE%B2%CE%B1) του [Καναδά](https://el.wikipedia.org/wiki/%CE%9A%CE%B1%CE%BD%CE%B1%CE%B4%CE%AC%CF%82) το [1999](https://el.wikipedia.org/wiki/1999) από ένα σύνολο χωρών. Κάθε χώρα μέλος είναι υποχρεωμένη να καταστρέψει σταδιακά τις νάρκες, που υπάρχουν τοποθετημένες σε συγκεκριμένες περιοχές της. Να υλοποιηθεί πρόγραμμα το οποίο:

**Δ1.** Να περιέχει τμήμα δήλωσης μεταβλητών.

#### **Μονάδες 2**

**Δ2.** Να διαβάζει:

 **i)** τα ονόματα 156 χωρών και να τα καταχωρίζει σε κατάλληλο πίνακα με όνομα ΧΩΡ.

 **ii)** για κάθε χώρα το όνομα 20 περιοχών που έχει τοποθετήσει νάρκες, δημιουργώντας κατάλληλο πίνακα με όνομα ΠΕΡ.

 **iii)** να διαβάζει το πλήθος των ναρκών που είχε αρχικά τοποθετήσει η κάθε χώρα σε κάθε περιοχή

της και να το καταχωρίζει σε κατάλληλο πίνακα με όνομα ΠΛ.

#### **Μονάδες 2**

**Δ5.** Για κάθε χώρα να υπολογίζει και να καταχωρίζει σε κατάλληλο πίνακα το συνολικό πλήθος ναρκών από τις 20 περιοχές της.

#### **Μονάδες 2**

**Δ6.** Να διαβάζει το όνομα μιας περιοχής και να το αναζητά στον πίνακα ΠΕΡ. Αν το όνομα της περιοχής υπάρχει να διαβάζει το πλήθος των ναρκών ΑΡ, που καταστράφηκαν γι' αυτή τη συγκεκριμένη περιοχή, ελέγχοντας ότι το ΑΡ δε ξεπερνάει το πλήθος των εναπομεινάντων ναρκών και να ενημερώνει κατάλληλα τον πίνακα ΠΛ. Αν το όνομα της περιοχής δεν υπάρχει να εμφανίζει το μήνυμα «ΑΓΝΩΣΤΗ ΠΕΡΙΟΧΗ» και να διαβάζει ένα νέο όνομα. Η παραπάνω λειτουργία να επαναλαμβάνεται μέχρι να διαβασθούν τρία ονόματα περιοχών που δεν υπάρχουν.

#### **Μονάδες 9**

**Δ7.** Να εμφανίζει τα ονόματα των χωρών από τη χώρα με το μεγαλύτερο ποσοστό κατεστραμμένων ναρκών προς τη χώρα με το μικρότερο ποσοστό κατεστραμμένων ναρκών καθώς και το ποσοστό τους. Στην περίπτωση που δυο χώρες έχουν το ίδιο ποσοστό να εμφανίζονται τα ονόματα τους αλφαβητικά.

#### **Μονάδες 5**

#### **ΚΑΛΗ ΕΠΙΤΥΧΙΑ !!!**